**WFilter Crack Activation Free PC/Windows**

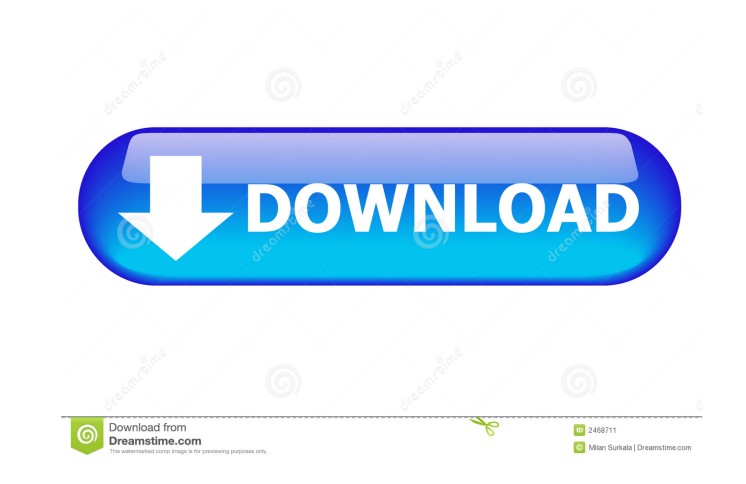

### **WFilter Crack + (April-2022)**

1. Access control and blocking of Internet activity. 2. Web filter, which allows you to block certain sites, files, and operations. 3. Scan a specific range of IP addresses. 4. Monitor and control bandwidth usage. 5. Block specific media and protocols. 8. Configure exceptions. 9. Real-time data viewing. 10. Web-safe web browser, which allows you to view network data in a safe way. 11. Set permissions, network settings, and access policy. 12. operations. 14. Scan and block online communications. 15. Monitor and control bandwidth usage. 16. Logs and reports. 17. Filter specific media and protocols. 18. Configure exceptions. 19. Real-time data viewing. 20. Show & 7/8/8.1/10). 22. SSL Encryption. 23. Authentication for all connections. 24. Real-time monitoring. 25. Bandwidth limit. 26. LAN speed limit. 27. Number of devices. 28. Proxy setting. 29. Scan, block and filter. 30. Configu 33. Scan files and filter operations. 34. Block/Unblock IP addresses. 35. Real-time data viewing. 36. Show & Hide icon in taskbar. 37. Show icon at the system tray. 38. Manual configuration. 39. Scan and filter. 40. Bandwi Configure exceptions. 44. Real-time monitoring. 45. Logs and reports. 46. Database backup & restore. 47. Bandwidth limit. 48. Speed test. 49. Show icon in taskbar. 50. Configure exceptions. 51. Real-time monitoring. 52. Sh time monitoring. 55. Scan and filter. 56. Caching option. 57. Scan & filter. 58. Bandwidth limit. 59. Speed test. 60

## **WFilter With Full Keygen**

KEYMACRO: Free Internet Filtering Software 4.3 KeyMACRO is an internet filtering software which can be installed on a single computer on a network, for the purpose of filtering internet connections. The program allows you name, protocol or url-address' of the visited site, and optionally, by 'date, time or 'day of week' of the visit. The keymacro application can be used to restrict internet access for multiple users on a single computer on different purposes. For example, it can be used to restrict internet access for children, limit access to webpages containing pornography, restrict access to webpages containing copyrighted material or exercise a company's to use. You can place it on any computer on your network, and give it a name. You can then choose what sites you want to block and what you want to allow. You can allow particular websites, or all websites by default. The computer on the network. The program includes a list of sites to allow or block by default, but you can also add your own site, if it is not on the list. You can also add sites to the white-list if you want. You can also s the site during a certain time period. There are also a number of other settings that you can choose from. For example, you can restrict viewing of live webcam feeds, or block particular file-types, or block certain hours. use features, make it a useful internet filtering software for any purpose. Keymacro is a product of the developers who developed the famous firewall, the FreeCon Shields UP firewall. By using this site, you agree to the T is a separate nonprofit organization, registered in the United States under the section 501(c)(3) of the Internal Revenue Code. The Wikimedia Foundation provides financial support to the Wikimedia Foundation Inc. to host t system and to operate other essential Wikimedia services. The Wikimedia Foundation, Inc. supports the 1d6a3396d6

# **WFilter Crack+ With Full Keygen For Windows**

WFilter is a user-friendly and efficient piece of software functioning through a web browser interface, that allows you to manage, monitor and block Internet activity for several computers connected to a network, despite o Approachable interface While the installation process of the application does not feature any particular events, you will be prompted to input and confirm a password which you will later need in order to access WFilter. Be need one on your computer, otherwise the program will not be able to function. After launching the tool and inputting your username and password, you will be able to view the information retrieved by WFilter in the 'Dashbo utility enables you to view 'Real-time Bandwidth' and 'Real-time Links', meaning you can know what other computers' users are working on the Internet. At the same time, you have the option of blocking logs. The 'Policy Set each one a preferred 'Blocking Level', which can be user-defined from the corresponding section of WFilter. As such, you can choose to 'Block Web Surfing', while also creating exception lists for specific domains or IP add wide range of chat and email clients as well as file transfer operations through popular services or peer-to-peer connections. Additionally, some online games and content streaming can be restricted, along with certain onl during which the restrictions ought to be enforced. From the 'System Settings' you can adjust the 'Monitoring Device Settings' and the 'Network Definition', while also creating an 'Access Policy'. Reliable Internet blocker you to easily monitor multiple devices in a network and prevent employees or students from accessing websites or applications which can interfere with their work. WFilter is a user-friendly and efficient piece of software you to manage, monitor and block Internet activity for several computers connected to a network, despite only requiring to be installed on a single machine. Approachable interface While the installation process of the appl prompted to input and confirm a password which you will later need in order to access WFilter. Because it

WFilter is a user-friendly and efficient piece of software functioning through a web browser interface, that allows you to manage, monitor and block Internet activity for several computers connected to a network, despite o Approachable interface While the installation process of the application does not feature any particular events, you will be prompted to input and confirm a password which you will later need in order to access WFilter. Be need one on your computer, otherwise the program will not be able to function. After launching the tool and inputting your username and password, you will be able to view the information retrieved by WFilter in the 'Dashbo utility enables you to view 'Real-time Bandwidth' and 'Real-time Links', meaning you can know what other computers' users are working on the Internet. At the same time, you have the option of blocking logs. The 'Policy Set each one a preferred 'Blocking Level', which can be user-defined from the corresponding section of WFilter. As such, you can choose to 'Block Web Surfing', while also creating exception lists for specific domains or IP add wide range of chat and email clients as well as file transfer operations through popular services or peer-to-peer connections. Additionally, some online games and content streaming can be restricted, along with certain onl during which the restrictions ought to be enforced. From the 'System Settings' you can adjust the 'Monitoring Device Settings' and the 'Network Definition', while also creating an 'Access Policy'. It is a reliable software requirements. It even includes an 'Access Policy' section that allows you to set a 'Blocking Level' for each connection and even assign different 'Ranges'. The 'Policy Settings' section enables you to adjust a 'Monitoring can create 'Policy Groups' that can be assigned to 'Ranges'. WFilter also includes a 'Policy Update' feature that, in

### **What's New In WFilter?**

### **System Requirements:**

PC Mac OS X Android Tablet Internet Browser Minimum: OS: OS X 10.9 or later Windows 7 SP1 or later Windows 8 iPhone iPad Android 2.3 or later Supported Network: Broadband Internet connection (optional) Macintosh HD Windows faster RAM: 1 GB

<https://kalibatacitymurah.com/?p=21318> <https://thecryptobee.com/mytuning-utilities-crack-activation-code-free-download-2022/> <https://rackingpro.com/warehousing/1604/> <https://gimgame.ru/the-dude-crack-activation-download-3264bit/> <https://comoemagrecerrapidoebem.com/wp-content/uploads/2022/06/paulpepp.pdf> <http://mycontractors.net/wp-content/uploads/2022/06/Volt.pdf> <https://immakinglifebetter.com/clip2net-10-1-0-crack-2022/> <https://www.episodeltd.com/digital-camera-utility-5-8-5-crack-march-2022/> <http://lushenglish.com/wp-content/uploads/2022/06/tajhaz.pdf> <https://lots-a-stuff.com/cssimple-audio-video-timing-tool-crack-free-download/> <https://assicurazioni-finanza.com/?p=2999> <http://mir-ok.ru/wp-content/uploads/2022/06/phyljavo.pdf> <https://max800words.com/wincln-net-2015-02-11-with-serial-key> <http://dummydoodoo.com/?p=2304> <https://encuentracommunitymanager.com/workstation-id-crack-keygen-for-lifetime-download/> <http://imbnews.com/wp-content/uploads/2022/06/tasgreg.pdf> <https://www.capitta.it/?p=31960> <https://opxmedia.com/phigoort/2022/06/jargoo.pdf> <https://professionalcookingtips.com/wp-content/uploads/2022/06/gersoff.pdf> <https://drogueriaconfia.com/traffic-travis-4-3-0-crack-2022-latest/>